# **Contribuição ao Cálculo de Orçamento por Estimativa com o Uso de Regressão Linear – Estudo Aplicado a Loteamentos**

Carvalho, L. A.<sup>1</sup>; Souza, F. S.<sup>2</sup> *Graduandos, Pontifícia Universidade Católica de Goiás, Goiânia, Goiás, Brasil*

Gama Junior, A. C. A.<sup>3</sup>

*Professor Me., Pontifícia Universidade Católica de Goiás, Goiânia, Goiás, Brasil*

*1 [laurinhaacarvalho@hotmail.com](mailto:laurinhaacarvalho@hotmail.com); <sup>2</sup> [engcivil.felipe@gmail.com](mailto:engcivil.felipe@gmail.com); <sup>3</sup> [antoniogamajr@gmail.com](mailto:antoniogamajr@gmail.com)*

**RESUMO:** Na construção civil, ao analisar o projeto de um empreendimento, se faz necessário saber o custo estimado que o empreendimento proposto irá resultar. Para tanto, é de suma importância, obter um orçamento por estimativa, a fim de verificar a análise de viabilidade da construção. Este trabalho propõe um método que auxiliará os prognósticos de custos por meio de um modelo matemático, através de indicadores de custo e de área para colaborar na tomada de decisão de forma rápida e com um certo grau de confiabilidade, devido às variâncias na coleta das amostras da população estudada. O método foi desenvolvido baseado tanto em uma abordagem teórica, quanto em estudo de casos fornecidos por uma incorporadora parceira. Gerou-se diversos indicadores de área e custo com auxílio de um software e analisados por meio de regressão linear simples e obteve um melhor resultado na relação Ár*e a* Gleba  $\frac{Gleba}{Institutional} \, \mathrm{e} \, \frac{Custo}{M^2\text{\AA}rea Institu}$  $\frac{24}{M^2\text{Area Institute}(\text{ional})}$ , dentre todas as outras combinações de indicadores realizadas. Concluise que a confiabilidade do estudo teve variação entre os empreendimentos, e que é possível utilizar como um bom caminho para o orçamento por estimativa, mas não deve ser aplicado para estabelecer o custo global do loteamento.

*Palavras-chaves: orçamento por estimativa, indicadores, estatística, viabilidade, confiabilidade.*

**Área de Concentração:** Construção Civil

# **1 INTRODUÇÃO**

Ao efetuar a construção de um imóvel, se torna necessário verificar a viabilidade econômica, para saber se o custo deste está de acordo com as condições do comprador. Com o mercado bastante efêmero e tanto clientes quanto fornecedores com o trabalho em prazos extremos, a demanda de projetos tende a acontecer de forma desordenada sem tempo para que os orçamentistas trabalhem de forma planejada. (Silva, Pinto, & Souza, 2015)

De acordo com Cardoso (2009) um sistema de planejamento e orçamento é capaz de disponibilizar informações que possam embasar decisões no decorrer de uma obra e deve começar antes do início da obra. Para estimar os custos de uma edificação, é necessário estimar as quantidades referentes a itens mais onerosos à execução. Tal determinação é chamada de orçamento preliminar, é feito depois da elaboração do anteprojeto e antes do desenvolvimento de projetos básicos.

Segundo Mattos (2010), o orçamento pode ser definido como sendo, um exercício de previsão, onde determinamos a soma dos custos diretos: material, equipamentos, mão de obra, e os custos indiretos: taxas, despesas gerais do canteiro de obras, equipes de supervisão e apoio. Ao final, acrescentam-se os impostos e lucro, para se alcançar o preço de venda. Mattos (2010) descreve que para se realizar o orçamento, é necessário que haja um estudo detalhado de todos os custos que irão acarretar a obra, evitando certo esquecimento. Os orçamentos costumam ser elaborados pelos próprios projetistas, com supervisão dos responsáveis técnicos da obra.

Para tanto, ao realizar o orçamento é necessário que o orçamentista tenha conhecimento prático do que está orçando, evitando assim, custos efetivos mais altos. Não há necessidade de este ser exato, contudo preciso. Quanto mais exata for sua realização, mais correto este será (Mattos, 2010).

A presente pesquisa tem a finalidade de mostrar uma equação cuja função define o custo estimado de um empreendimento por meio de um método desenvolvido

com o uso de um modelo matemático, por base de indicadores de custo e de área com certo grau de confiabilidade e de maneira rápida para colaborar na tomada de decisão.

# **2 FUNDAMENTAÇÃO TEÓRICA**

#### 2.1 *Análise de viabilidade*

Na busca de investidores com cada vez mais opções de investimentos se faz necessário efetuar um projeto que permita executar um empreendimento com alto retorno em um curto espaço de tempo e que custe o menor valor possível.

Segundo Ramos e Cardoso (2013), é na concepção e análise do projeto arquitetônico, que se define a qualidade de ganhos potenciais que podem vir a se concretizar. A rentabilidade do empreendimento está associada à parcela comercializável do que gerou custo.

Para Silva (2015) a decisão de investimento é efetuada basicamente calculando a diferença entre o valor a ser aplicado no empreendimento e o valor de retorno do empreendimento, em que gera um lucro.

Para determinar parâmetros de viabilidade é utilizado comumente um conjunto de técnicas com base na avaliação de projetos de investimento. Estes parâmetros são expressos pelo *payback* ou prazo de retorno do investimento inicial, da taxa interna de retorno e do valor presente líquido (BRUNI, FAMÁ E SIQUEIRA, 1998).

#### 2.2 *Orçamento por estimativa de custo*

Orçamentação é o levantamento do quantitativo de insumos, mão-de-obra e equipamentos necessários de acordo com o tipo da obra, definindo os custos para cada item do conjunto. Existem vários tipos de orçamento e o modelo escolhido depende da finalidade da estimativa e da disponibilidade de dados (GONZALEZ, 2007).

Avilla *et al.* (2003) dizem que o orçamento pode ser observado tanto como processo quanto produto. Ao ser considerado processo, o objetivo é definir metas empresariais em termos de custos, faturamento e desempenho, e ao ser definido como produto, tem por objetivo definir o custo e o preço dos produtos da empresa.

O orçamento por estimativa é estabelecido por Goldman (2004) como um orçamento simplificado da obra, que busca estimar o custo da construção considerando para cálculos apenas os dados técnicos que a empresa possa ter e pode ser feito em um tempo mais curto do que um orçamento detalhado. É uma alternativa para quando não se tem por completo os

projetos executivos ou com um curto prazo de tempo para realizar esse levantamento.

Os resultados obtidos para o orçamento por estimativa não são tão precisos quanto seriam se fosse realizado o detalhado e esta falta de precisão deve ser considerada durante o estudo da viabilidade do projeto e repassado ao cliente (GOLDMAN, 2004, p. 105).

### 2.3 *Indicadores*

Os indicadores consistem em expressões quantitativas que representam uma informação. Segundo Lima (2015), os indicadores constituem-se em instrumentos de apoio à tomada de decisão com relação a uma determinada estrutura, processo ou produto.

Segundo Souza *et al.* (1994), um indicador de desempenho pode ser definido como um resultado atingido em determinado processo ou características dos produtos resultantes. Refere-se ao comportamento do processo ou produto em relação a determinadas variáveis.

Já os indicadores econômicos são essencialmente dados e/ou informações apontadoras do comportamento das diversas variáveis que compõem um sistema econômico. São fundamentais para a compreensão da situação econômica atual (LOURENÇO 2012).

#### 2.4 *Regressão linear*

Deve-se ser entendido como modelo uma representação simplificada de uma determinada realidade. Para Canhanga (2020), um modelo matemático é uma representação abstrata, por símbolos, de informações relacionadas ou concretas ao realizável através de um certo conjunto de relações.

A análise de regressão é uma forma de prever alguma realidade ou resultado, relacionando o fator que pretende entender ou prever, conhecido como variável de resposta ou dependente, a partir de uma ou mais variáveis preditoras, explicativas ou independentes.

Esta análise pode ser uni variada, conhecida como regressão simples, avaliando isoladamente a relação entre cada possível variável resposta e a variável independente, sem levarem conta as outras possíveis variáveis, e multivariada, conhecida como regressão múltipla, em que a variável resposta é avaliada em função de um conjunto de variáveis independentes.

Segundo Silva e Schimiguel (2013), o uso de planilhas eletrônicas como o Excel pode ser de grande utilidade para ampliar as aplicações da estatística, assim como facilita o aprendizado estatístico, como é o caso desta pesquisa.

Segundo Miranda (2010), o Excel é muito utilizado para cálculos, estatísticas, gráficos, relatórios,

formulários e entre outros requisitos das rotinas empresariais, econômicas, administrativas, e em especial, utilizada na regressão linear no trabalho.

Loesch (2014) diz que, a regressão é uma ferramenta estatística que permite deduzir a relação entre uma variável dependente (variável resposta) com variáveis independentes específicas (variáveis explicatórias). A Regressão pode ser aplicada como uma ferramenta de análise de dados sem serem necessárias quaisquer deduções acerca da metodologia aplicada para gerar os dados e correlações.

Já a correlação, segundo Loesch (2014), é medida através de um coeficiente de correlação, se refere à medida da relação entre duas variáveis e a direção do relacionamento, embora a correlação não implique casualidade. Assim, existem vários coeficientes que medem o grau de correlação, adaptados à natureza dos dados, dentre os quais o coeficiente de correlação de Pearson (r) é o mais conhecido.

É necessário validar a regressão linear para que os resultados sejam confiáveis. Esta validação é feita através dos resíduos, esses representam o erro que está presente no modelo utilizado, correspondendo a diferença entre o valor previsto e o observado. (MOREIRA, *et al.* 2020).

De acordo com Miloca e Conejo (2013), a multicolinearidade no qual as variáveis independentes possuem correlação aproximadamente exatas, e assim indica que duas ou mais variáveis abastece da mesma informação sobre a variável resposta. Hair (2015), diz que a multicolinearidade é capaz de remodelar os coeficientes na análise de dados da regressão e na finalidade do modelo utilizado.

A detecção da presença deste problema é feita de determinados modos, entre elas, o chamado fatores de inflação da variância (VIF), em que mede o grau das variáveis independentes por meio das outras variáveis. E por ser diretamente proporcional, quanto maior a VIF, mais elevada será a multicolinearidade, segundo Miloca e Conejo (2013), e que está ligado ao erro padrão.

Segundo Capp e Nienov (2020), erro padrão se define por ser um parâmetro de variação de uma média amostral com base na média da população, obtendo um nível de confiabilidade das médias do sistema. Draper e Smith (2016), diz que em referência ao valor numérico, quanto menor seu valor, com maior intensidade será as interferências no modelo. Cada possibilidade expõe uma probabilidade de erro, em que a mesma pode ser examinada como a medida de veracidade da hipótese do grupamento por meio da tabela de análise da variância.

A tabela ANOVA ou tabela de análise da variância, segundo Capp e Nienov (2020), estuda a influência de

alguns fatores em comparação de várias médias com populações diferentes. Também serve como ferramenta para sintetizar modelo de regressão linear e avaliar o mesmo na qualidade do ajuste do modelo. Com comparações entre as médias da amostra, em alguns testes de hipóteses é possível ser H0 (hipótese nula), em que há uma ausência de diferença entre os parâmetros examinados, e H1 (hipótese alternativa), quando uma das médias é diferente das demais.

#### **3 METODOLOGIA**

A metodologia empregada neste projeto foi uma pesquisa analítica em que compreende uma avaliação dos elementos coletados no estudo no âmbito de uma população, buscando uma relação entre causa e efeito (FONTELLES *et al.* 2009).

Com o intuito de verificar indicadores de desempenho capazes de estimar custos com certo grau de confiabilidade, foram estudados 06 empreendimentos, fornecidos por uma empresa incorporadora de Goiânia-GO, que atua na área há anos nos estados de Goiás, e possui vários empreendimentos imobiliários lançados e entregues em algumas cidades brasileiras.

Com as informações e dados dos custos de loteamentos já executados em Goiás, Maranhão e Mato Grosso, foi feita uma correção por meio do Índice Nacional de Custos da Construção (INCC, produzidos pela Fundação Getúlio Vargas (FGV), em que é uma correção feita anualmente com o objetivo de compilar os valores pagos pelas construtoras, desde materiais para construção serviços de mão de obra e equipamentos. Dessa forma foi possível trazer os custos para o valor presente do mês de abril/2021, conforme a Tabela 1.

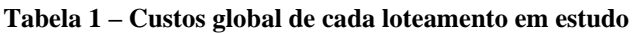

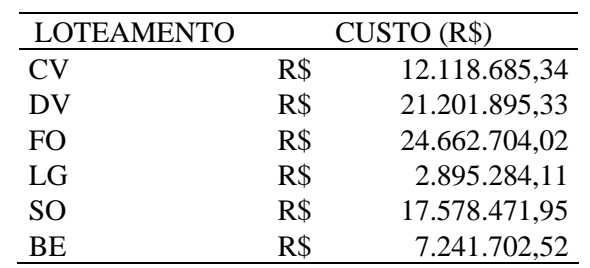

**Fonte: próprio autor (2021)**

Foram concedidos também pela incorporadora um pacote de serviços a serem realizados para cada empreendimento, tais como: monitoramento e fiscalização de obra, serviços preliminares, terraplanagem, drenagem, estratégia comercial, manutenção, projeto/aprovação, estação elevatória de esgoto, equipamento e obras civis, estação de tratamento de esgoto, obras de acesso e entorno, paisagismo/irrigação, pavimentação, poço, praça, rede

de água, rede de esgoto, rede elétrica e iluminação pública e reservatório.

A partir de um estudo dos projetos dos 6 (seis) loteamentos, foram extraídos dos quadros de áreas os seguintes elementos: área dos lotes (*Alote*), área institucional (*Ainst*), área verde (*Averde*), áreas das vias de circulação (*Aviário*), área parcelável (*Aparc*), área remanescente (*Arem*), área total da gleba (*Agleba*), quantidade de lotes no empreendimento, área média dos lotes. Com base nessas informações e por meio do software excel, realizou-se relações entre estas áreas dentre cada loteamento, apresentado na Tabela 2 do Apêndice A.

Em sequência realizou-se novos indicadores de custo mostrados na Tabela 3 do Apêndice A, com base na Tabela 1 de custo global dos seis empreendimentos. Originou-se então novas relações, como: Relação do custo por unidade de lote, m² de área do lote, m² de área institucional, m² de área verde, m² de área viário, m² de área parcelável, m² de área média de lote, m² de área da gleba, m² de área remanescente e soma de tendencia orçamentária com escopo contratado (custo global dos empreendimentos).

Com os indicadores obtidos, fez-se correlações entre as relações de áreas, conforme Tabela 4 do Apêndice B, e as relações de custos da Tabela 3 A. O resultado destas combinações, permitiram inúmeros indicadores de diferentes percentuais, portanto foram exclusos indicadores inferiores a 0,90, tendo como premissa escolher um coeficiente de correlação de Pearson (r) com elo em um valor mais próximo de 1 (um).

Subsequentemente, com os 12 indicadores de área e custos restantes conforme Tabela 5 do Apêndice B, foram feitas regressões lineares com o auxílio do software Excel. Realizou-se a análise de dados entre estes indicadores. Após analisar todos os parâmetros obtidos, foi observado os valores de R², R-múltiplo, Erro Padrão do coeficiente e da intersecção, valor-F, valor-P, gráfico dos resíduos e gráfico de probabilidade normal da amostra.

Definida a regressão linear, gerou-se o gráfico de suas variáveis, em que se inseriu uma linha de tendência cuja equação é a função que foi empregada para estimar os valores do custo por m² de área institucional. Com este valor multiplica-se pela área total da área do indicador de custo escolhido, e desta forma é possível estimar o custo global de um empreendimento.

#### **4 RESULTADOS E DISCUSSÃO**

#### 4.1 *Correlações*

Com base na metodologia aplicada, foram verificadas as correlações entre os indicadores de área representados na Tabela 4 do Apêndice B (216 combinações) e os indicadores de custo conforme resumo da Tabela 6 do Apêndice C às 1920 combinações realizadas.

#### 4.2 *Regressões Lineares*

Os resultados obtidos nas regressões lineares foram adotados por critério de "R Múltiplo "acima de 0,90. A regressão linear simples que resultou em um R² mais próximo de 1 (um) e selecionada no estudo foi a relação entre a variável independente Gleba  $\frac{Gleba}{Institutional}$  com a variável dependente  $\frac{Custo}{M^2\text{Area Instituteional}}$ . O R<sup>2</sup> obtido foi de 0,9938, em que este número se refere a variabilidade dos dados de resposta ao redor de sua média, em concordância com a Tabela 7 do Apêndice  $C_{\cdot}$ 

Em seguida, com base no R² encontrado, foi feito a análise de dados com os seguintes pré-requisitos:

#### 4.2.1 *Estatística de Regressão*

O R² citado acima, há uma relação linear positiva com correlação positiva forte, quando aumenta o valor de uma variável, a outra também aumenta. Outra ferramenta para se observar é o "Erro Padrão da Regressão ou Erro Padrão de Estimativa", que no caso se deu por 40,4788, e isso mostra que os valores observados estão mais distantes da linha ajustada e pode ser uma possível causa no erro das unidades da variável de resposta, de acordo com a Tabela 7 do Apêndice C.

#### 4.2.2 *Probabilidade normal da amostra*

Com base no Gráfico 1, gerado pela regressão linear no software usado, é possível pela percepção visual a avaliação em que os pontos estão bem distribuídos em seu comportamento.

#### **Gráfico 1 – Plotagem de probabilidade normal**

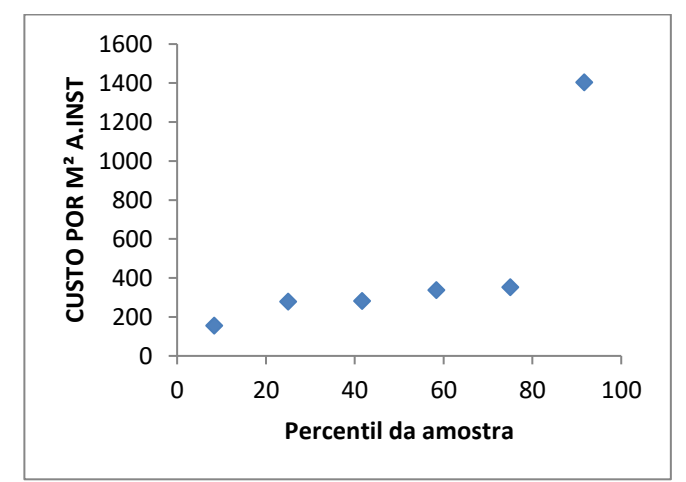

**Fonte: Próprio autor (2021)**

#### 4.2.3 *Normalidade dos resíduos*

Com análise ao Gráfico 2, constatou-se sobre a normalidade dos resíduos na questão da distribuição dos resultados. A variância no gráfico com a plotagem dos resíduos é observada um padrão de comportamento com uma curva para baixo, em que não será um possível bom modelo para os dados.

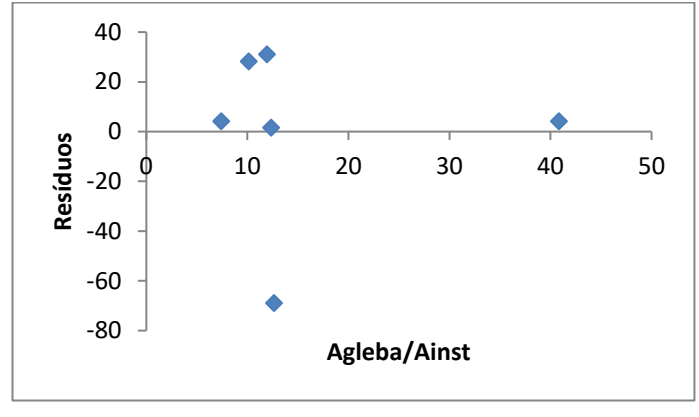

**Gráfico 2 – Agleba/Ainst Plotagem de resíduos**

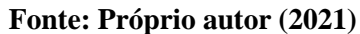

#### 4.2.4 *Tabela ANOVA*

Com premissa na variância dos dados, um tipo de teste de hipótese para comparar a média e ver a significância de uma população amostral, usa-se a tabela ANOVA.

Com embasamento na Tabela 10 do Apêndice D, é notável o "Valor-P" menor que 0,05 (ponte de corte para significância), em que é possível ser teste significativo. Porém, percebe-se na tabela o valor da estatística "F" sendo de 651,5879383, ou seja, F bem maior de 1 (um), leva a rejeição da hipótese nula. Tabelas 8 do Apêndice C e Tabela 9 do Apêndice D.

Outro grande problema no modelo é a multicolinearidade no qual as variáveis independentes possuem correlação aproximadamente exatas, e assim indica que duas ou mais variáveis abastece da mesma informação sobre a variável resposta. E no caso do indicador simulado, verifica-se este problema pela medida chamada de fator de inflação da variância (VIF), e que a recomendação é de valores abaixo de 10. calculada por VIF $k = 1/(1 - R^2k)$  em que R2k é o coeficiente múltiplo (r). Logo, o valor é de 327,29.

# 4.2.5 *Gráfico de Dispersão*

Analisando a relação independente Área Fratituria Institucional com a variável dependente  $\frac{Custo}{M^2\text{Area Institute}}$ , com auxílio de uma linha de tendência do modo linear, foi

possível determinar a função:  $y = 37,36x - 125,59$ , conforme o Gráfico 3.

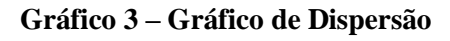

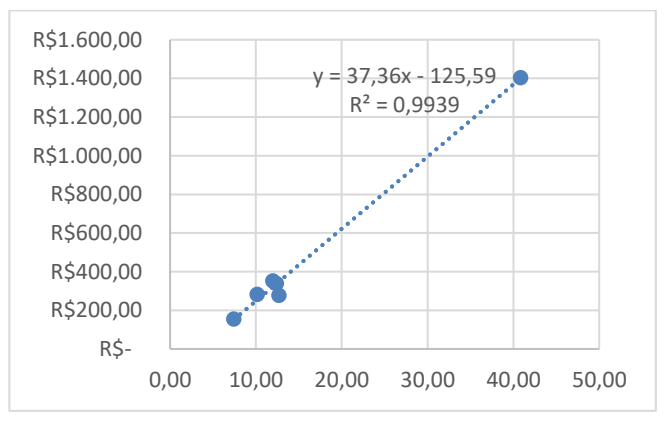

**Fonte: Próprio autor (2021)**

Com a função é possível determinar um valor de custo, que ao ser multiplicado pelo total da área institucional do empreendimento, projeta um custo estimativo do loteamento.

# 4.3 *Simulação*

Por meio da equação do Gráfico 3, sucedeu um comparativo do custo real do empreendimento com o custo estimativo da função, mostrada na Tabela 10 do Apêndice D.

Feito a observação do comparativo, analisou-se que a confiança do estudo está fora dos 99% mostrado pelos coeficientes.

# **5 CONCLUSÃO**

Considerando o estudo feito diante dos testes executados, pode-se afirmar que o trabalho atingiu o objetivo geral a que se propôs, a fim de obter uma equação para estimar o custo global de um empreendimento em um certo grau de confiabilidade, com base em orçamentos realizados em obras de loteamento fornecidos pela incorporadora, de modo que a viabilidade inicial verificada seja aproximada ao valor real dos orçamentos analisados no estudo.

Deste modo, com esse trabalho chega-se à conclusão de que o orçamento é uma ferramenta de grande valia na execução de um empreendimento e que este projeto apresentado é um bom caminho para utilizar o

orçamento por estimativa, mas não deve ser aplicado para estabelecer o custo global do loteamento. Em decorrência desse estudo e através da regressão linear simples foi possível obter a função *f(x) = 37,36x - 125,59*, com um "R²" de 0,9939.

Desta forma, recomenda-se uma investigação mais profunda da análise de dados. Sabe-se que ocorrem variações de acordo com a estrutura do pacote de serviços de cada loteamento, agrupamento dos empreendimentos por área e por faixa de custo, realização de regressões não lineares, estudo da rejeição da hipótese nula e concomitantemente, a exploração da hipótese alternativa (h1).

Com base nestas informações sugere-se uma pesquisa sobre a multicolinearidade associada ao alto valor numérico do coeficiente de determinação (R²), com o intuito de relacionar estes parâmetros com as determinadas variâncias.

## **6 AGRADECIMENTOS**

Primeiramente gostaríamos de agradecer a Deus e aos nossos pais. Agradecemos, também, ao nosso orientador Antônio Claret. A construtora/incorporadora parceira, por nos disponibilizar dados dos empreendimentos analisados. A todos os nossos professores do curso de engenharia de engenharia civil da Pontifícia Universidade Católica de Goiás. Ao nosso companheiro, Clodoaldo, por estar presente em sua companhia durante nossa de jornada de estudo. E por fim, agradecemos a nossa professora Priscila pelas contribuições assertivas no início da construção de nosso projeto de pesquisa.

#### **7 REFERÊNCIAS BIBLIOGRÁFICAS**

- AVILA, Antônio Victorino *et al.* **Orçamento de Obras. Construção Civil**, [s. l.], 2003.
- BRUNI, A. L.; FAMÁ, R.; SIQUEIRA, J. O. **Análise do risco na avaliação de projetos de investimento: uma aplicação do método de monte carlo**. Caderno de pesquisas em Administração. São Paulo, v.1, n.6, 1.trim.1998.
- CANHANGA, Anastácio P. Espandi. **Modelo Matemático de Previsão de Vendas: Regressão Linear Simples.** Cadernos do IME – Série Matemática, 2020.
- CAPP, E; NIENOV, O. H. **Bioestatística quantitativa aplicada**, 1 ed. Porto Alegre: Universidade Federal do Rio Grande do Sul. 2020
- CARDOSO, R. S. **Orçamento de obras em foco: um novo olhar sobre a engenharia de custos**. São Paulo: Pini, 2009.
- DRAPER, N. R. & SMITH, H. **Applied regression analysis.** New York, J. Wiley, 2006. 407p.
- FONTELLES, Renata Garcia Simões. **Metodologia da pesquisa científica: diretrizes para a elaboração de um protocolo de pesquisa**. Belém, 2009.
- GOLDMAN, Pedrinho. **Introdução ao Planejamento e Controle de Custos na Construção Civil Brasileira**. 4. ed. São Paulo: Pini, 2004
- GONZALEZ, M. A. S. **Orçamento e planejamento de obras**. São Leopoldo, 2007
- HAIR, Jr., J. H.; Anderson, R. E.; Tatham, R. L.; Black, W. C. trad. Adonai Schlup Sant'Ana e Anselmo Chaves Neto. **Análise Multivariada de Dados**. 5 ed. Porto Alegre: Bookman. 2015.
- LOESCH, C. **Probabilidade e Estatística**. Rio de Janeiro: LCT 2014
- LOURENÇO, Gilmar Mendes; SOUZA, Mario Romero P. de. **Indicadores Econômicos.** Curitiba: Fae e Gazeta do Povo, 2012. Cap. 3, p. 27-43
- MATTOS, Aldo Dórea, **Planejamento e controle de obras.** 1.ed São Paulo: Pini, 2010.
- MILOCA, Simone A., **Aplicação da Teoria de Correlação Canônica**, Curitiba, 2013, UFPR.
- MIRANDA, E. G. de S. **Uma aplicação prática em Excel na análise de projetos de viabilidade econômica.** Florianópolis: Editora Autêntica, 2010
- MOREIRA, Michele S.; RODRIGUES, Marina P.; FERREIRA, Charles F.; NIENOV, Otto H. **Bioestatística Quantitativa Aplicada**. Rio Grande do Sul, Porto Alegre,2020.
- P. D. Conejo, E. W. Karas, L. G. Pedroso, A. A. Ribeiro e M. Sachine. **Global convergence of trust-region algorithms for constrained minimization without derivatives.** Paraná, 2013.
- RAMOS, Augusto César Rangel; CARDOSO, Bruno Nagem. **Modelo de Análise Preliminar de Desempenho do Projeto Arquitetônico e sua Influência na Viabilidade Econômica do Empreendimento**. 2003. Monografia (Título de

Especialista) - UNIVERSIDADE FEDERAL DA BAHIA, [S. l.], 2013.

- SILVA, J. F.; SCHIMIGUEL, J. **O uso das TICs no ensino superior: a integração de diferentes tecnologias à educação estatística**. Revista de Produção Discente em Educação Matemática, São Paulo, v.2, n.1, p. 51-60, 2013
- SILVA, Mozart Bezerra da. **Planejamento financeiro para o setor da construção civil**. Texto Técnico 11 (TT/PCC/11). São Paulo: EPUSP, 2005.
- SILVA, R. C., PINTO, M. C., & SOUZA, A. U. (2015). **A Importância das estimativas de custos e orçamento**. Project Management Knowledge Base, 5.
- SOUZA, R., MEKBEKIAN, G., SILVA, M., LEITÃO, A., e SANTOS, M. (1994). **Indicadores da qualidade e produtividade: Sistema de gestão da qualidade para empresas construtoras.** São Paulo.

# **8 APÊNDICE A**

| <b>Canal Cat al cap chefalano and projecto</b>                                               |            |            |            |           |           |            |  |  |  |
|----------------------------------------------------------------------------------------------|------------|------------|------------|-----------|-----------|------------|--|--|--|
| $\overline{E}_{\eta_1 \eta_2}$ reend $i_{\eta_1 \eta_2}$<br>$\hat{A}_{Ieq}$ ( $\eta_{l^2}$ ) | CV         | DV         | FO.        | LG        | SO.       | <b>BE</b>  |  |  |  |
| Lotes (Alote)                                                                                | 164.143,50 | 378.937,47 | 393.426,11 | 49.200,96 | 49.200,96 | 136.964,42 |  |  |  |
| Institucional (Ainst)                                                                        | 32.823,79  | 14.323,25  | 76.779,84  | 8.218,50  | 8.218,50  | 25.703,31  |  |  |  |
| Verde (Averde)                                                                               | 33.109,31  | 20.444.10  | 77.707,48  | 4.305,80  | 4.305,80  | 18.714,54  |  |  |  |
| Vias Circulação (Aviário)                                                                    | 98.015,40  | 171.080,01 | 217.787,92 | 19.751,00 | 19.751,00 | 70.786,69  |  |  |  |
| Total Parcelável (Aparc)                                                                     | 328.092,00 | 584.784,83 | 765.701,35 | 81.476,26 | 81.476,26 | 252.168,96 |  |  |  |
| Preservação Permanente                                                                       | 9.271,40   | n/a        | n/a        | 16.815,32 | 16.815,32 | 8.646,04   |  |  |  |
| Remanescente (Arem)                                                                          | 68.684,60  | n/a        | 206.097,65 | n/a       | n/a       | n/a        |  |  |  |
| Total da gleba (Agleba)                                                                      | 406.048,00 | 584.784,83 | 971.799,00 | 98.291,58 | 98.291,58 | 260.815,00 |  |  |  |
|                                                                                              |            |            |            |           |           |            |  |  |  |

**Tabela 2 – Quadro de áreas extraídas dos projetos**

**Fonte: próprio autor (2021).**

**Tabela 3 – Resumo dos Indicadores de Custo**

| Empreendimentos<br>$C_{\mathcal{U}_{\mathcal{S}\mathcal{U}_{O}}}$ $\rho_{\mathcal{O}_{\mathcal{F}}}$ |     | <b>CV</b> |     | DV                       |     | FO         |     | LG        |     | SO.       |     | BE        |
|----------------------------------------------------------------------------------------------------|-----|-----------|-----|--------------------------|-----|------------|-----|-----------|-----|-----------|-----|-----------|
| Lote                                                                                                 | R\$ | 19.066.81 | R\$ | 11.737,79                | R\$ | 11.581,74  | R\$ | 14.476,42 | R\$ | 9.242,10  | R\$ | 16.647,59 |
| $M2$ Lote                                                                                            | R\$ | 67,60     | R\$ | 53,06                    | R\$ | 54,31      | R\$ | 58,85     | R\$ | 34,41     | R\$ | 52,87     |
| $M^2$ AInst                                                                                          | R\$ | 338,07    | R\$ | 1.403.79                 | R\$ | 278,31     | R\$ | 352,29    | R\$ | 155,65    | R\$ | 281,74    |
| $M2$ AVerde                                                                                          | R\$ | 335,16    | R\$ | 983,50                   | R\$ | 274,98     | R\$ | 672,41    | R\$ | 988,87    | R\$ | 386,96    |
| M <sup>2</sup> Viário                                                                                | R\$ | 113,22    | R\$ | 117,53                   | R\$ | 98,12      | R\$ | 146,59    | R\$ | 89,62     | R\$ | 102,30    |
| $M2$ AParc                                                                                           | R\$ | 33,82     | R\$ | 34,38                    | R\$ | 27,91      | R\$ | 35,54     | R\$ | 20,98     | R\$ | 28,72     |
| A. Média Lote                                                                                        | R\$ | 39.345.98 | R\$ | 90.893,64                | R\$ | 100.208.19 | R\$ | 11.769,22 | R\$ | 65.446,88 | R\$ | 22.999.70 |
| $M2$ Gleba                                                                                           | R\$ | 27,33     | R\$ | 34,38                    | R\$ | 21,99      | R\$ | 29,46     | R\$ | 20,98     | R\$ | 27,77     |
| $M2$ Arem                                                                                            | R\$ | 161,56    | R\$ | $\overline{\phantom{a}}$ | R\$ | 103,68     | R\$ | -         | R\$ |           | R\$ |           |

**Fonte: próprio autor (2021).**

# **9 APÊNDICE B**

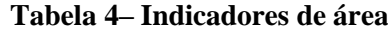

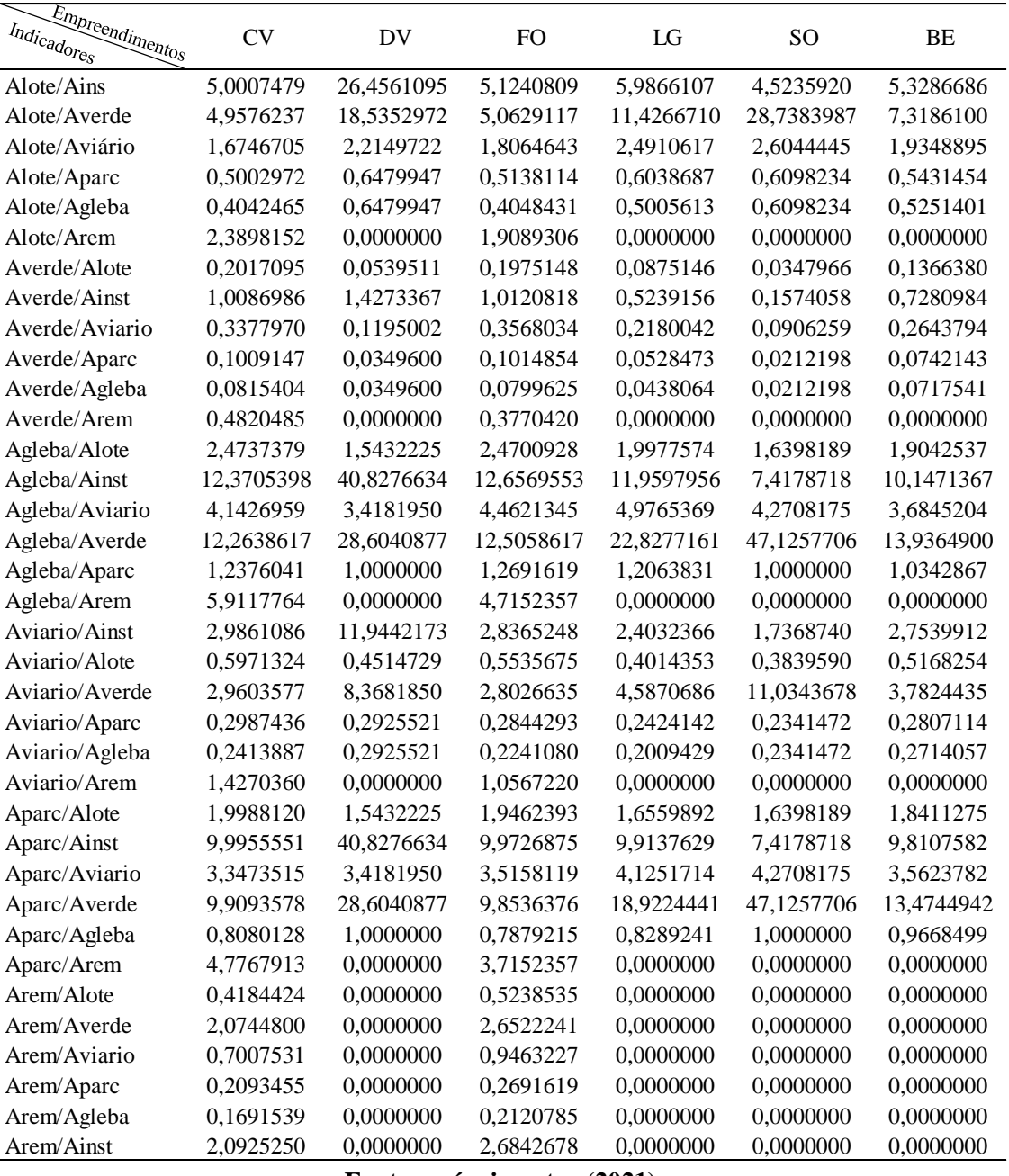

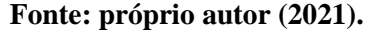

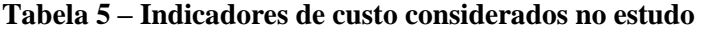

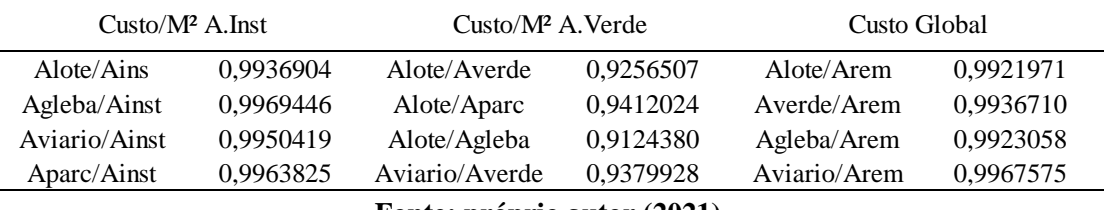

**Fonte: próprio autor (2021).**

# **10 APÊNDICE C**

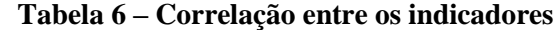

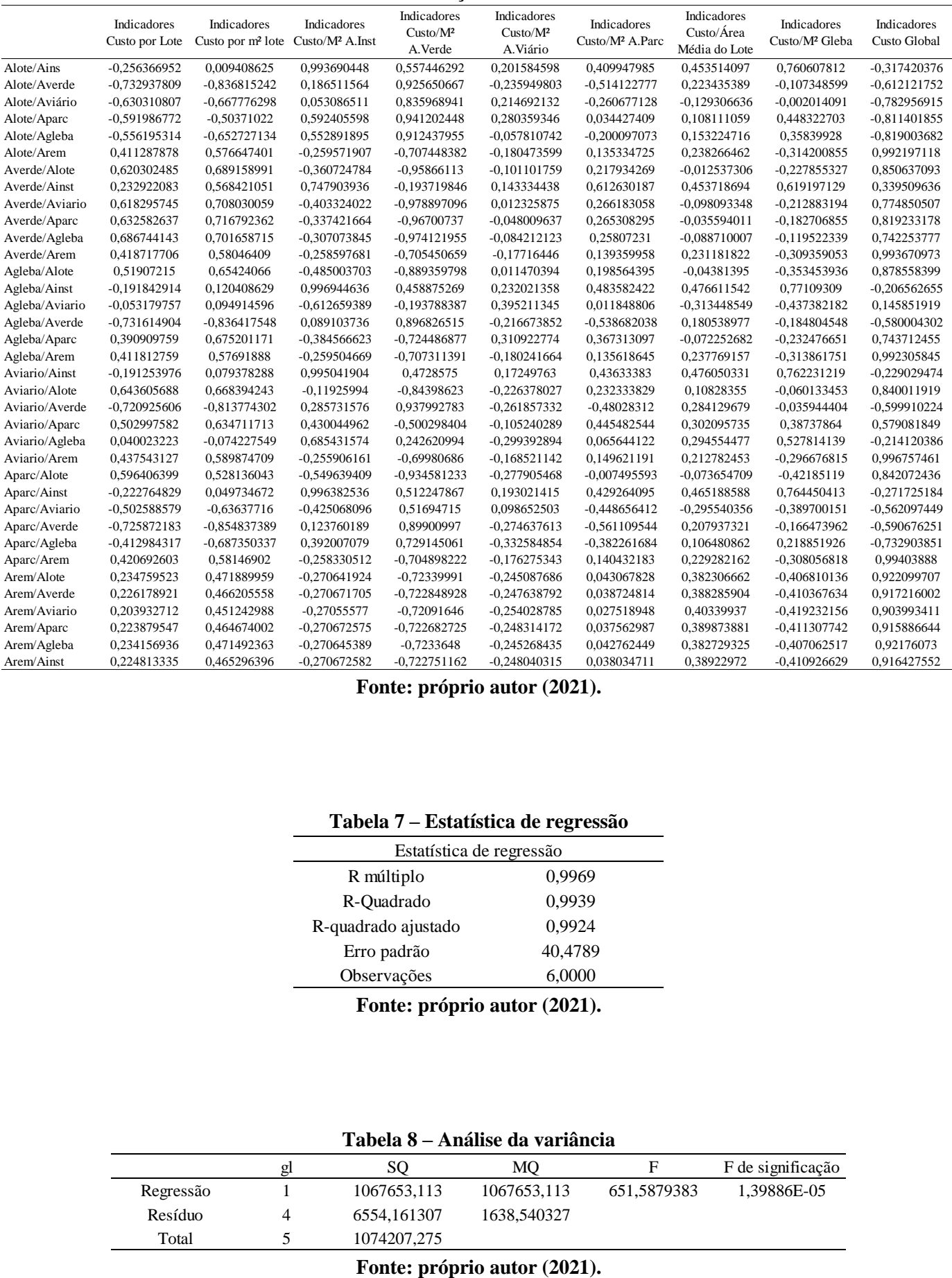

**Fonte: próprio autor (2021).**

#### **Tabela 7 – Estatística de regressão**

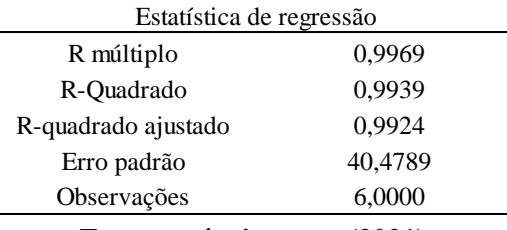

**Fonte: próprio autor (2021).**

#### **Tabela 8 – Análise da variância**

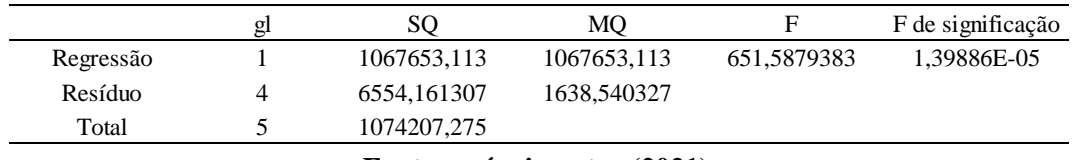

# **11 APÊNDICE D**

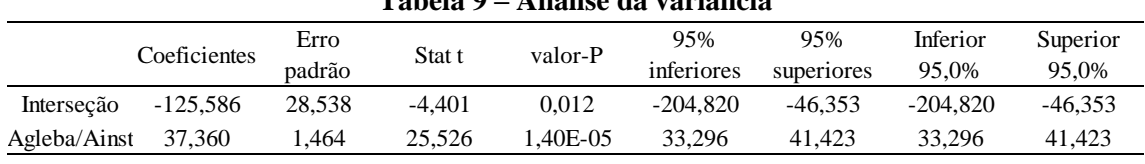

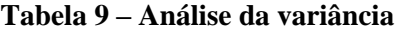

**Fonte: próprio autor (2021).**

**Tabela 10 – Simulação do custo utilizando a regressão linear**

| Empreendimentos | Agleba/Ainst | Custo/M <sup>2</sup> A. Inst |          | Custo Estimado    | Custo Real          | Variacão |
|-----------------|--------------|------------------------------|----------|-------------------|---------------------|----------|
| CV              | 12,37054     | R\$                          | 338.07   | R\$ 11.047.613,49 | R\$ 12.118.685,34   | 9%       |
| DV              | 40.82766     | R\$                          | 1.403.79 | R\$ 20.048.704,28 | R\$ 21.201.895.33   | 5%       |
| FO.             | 12,65696     | R\$                          | 278.31   | R\$ 26.663.630,53 | R\$ 24.662.704.02   | $-8%$    |
| LG              | 11.95980     | R\$                          | 352.29   | R\$ 2.640.012.01  | R\$ 2.895.284,11    | 9%       |
| SO.             | 7.41787      | R\$                          | 155.65   | R\$ 17.113.995,79 | R\$ 17.578.471.95   | 3%       |
| BE              | 10.14714     | R\$                          | 281.74   | 6.515.969.70      | R\$<br>7.241.702.52 | 10%      |

**Fonte: próprio autor (2021).**